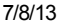

International Olympiad in Informatics 2013 6-13 July 2013  $B$ risbane, Australia wombats

 $English - 1.1$ 

布里斯班被变异的袋熊占领,你必须带领大家去安全的地方。

布里斯班的道路像一个大网格,有 R 条东西向的横向道路, 从北向南依次编号 为 0, …, (R - 1), 有 C 条南北向的纵向道路, 从西向同东依次编号为 0, …, (C - 1) ,如下图所示。

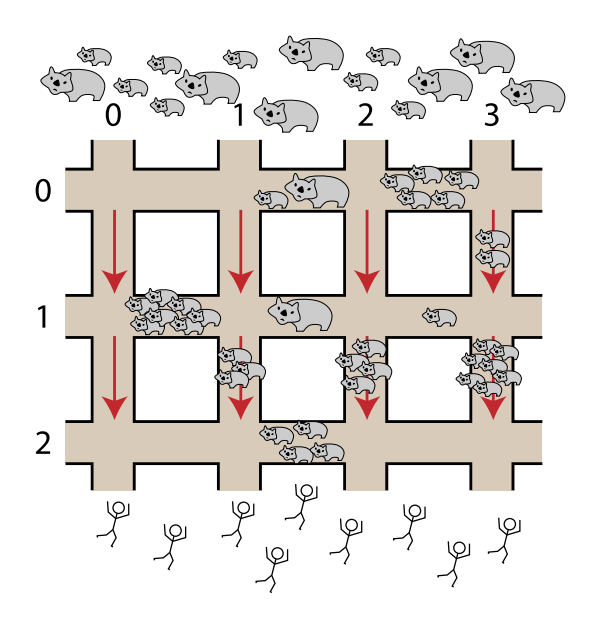

袋熊从北方入侵,人们逃向南方。人们可以在横向道路上双方向移动,但是在纵向 道路上只能往南面安全的地方走。

横向道路 P 和纵向道路 Q 的交点表示为 (P, Q) 。相邻2个交点之间的道路线段上 有一些袋熊,且数目是随时间变化的。 你的任务是引导每个人从最北边(在横向 道路0上)的指定交点逃到最南端(在横向道路 R - 1 上)的指定交点, 路上经过 的袋熊最少。

首先会告诉你网格的规模以及每条道路线段上的袋熊的数量。然后给你一系列 E 事 件,每个事件是下列两者之一:

- 变化,表示有些道路线段上的袋熊数量发生变化;或者
- 逃离, 表示有些人已到达横向道路 0 上指定交点,你必须给他们指出一条 路,通往横向道路 R - 1 上指定交点且路上遇到的袋熊最少。

你需要实现下面描述的函数 init(), changeH(), changeV()和 escape()来处 理这些事件。

举例说明

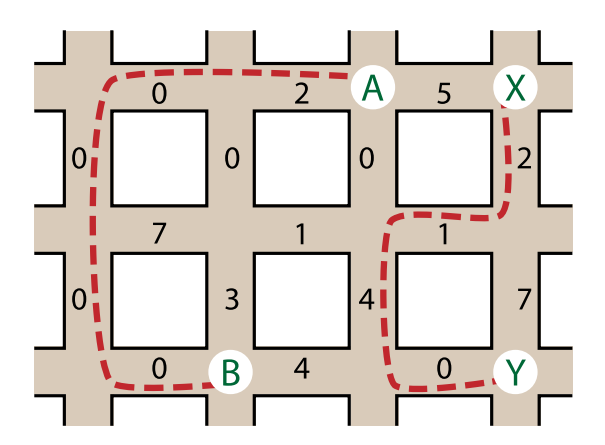

上图所示的初始地图中有3条横向道路 ( R = 3 ) 和4条纵向道路 ( C = 4 ), 每 条道路线段上的袋熊数目如线段上的标记所示。考虑下列事件:

- 一个人到达交点 A = (0, 2) , 希望逃到交点 B = (2, 1) 。如图上虚线所示,他 最少需要经过 2 只袋熊。
- 又一个人到达交点 X = (0, 3)], 希望逃到交点 Y = (2, 3)]。如图上虚线所 示,他最少需要经过7只袋熊。
- 发生2个变化事件:纵向道路 0 上最上面那条道路线段上的袋熊数目变 为 5, 横向道路 1上中间那条道路线段上的袋熊数目变为 6, 见下图中圈出 来的两个数字。

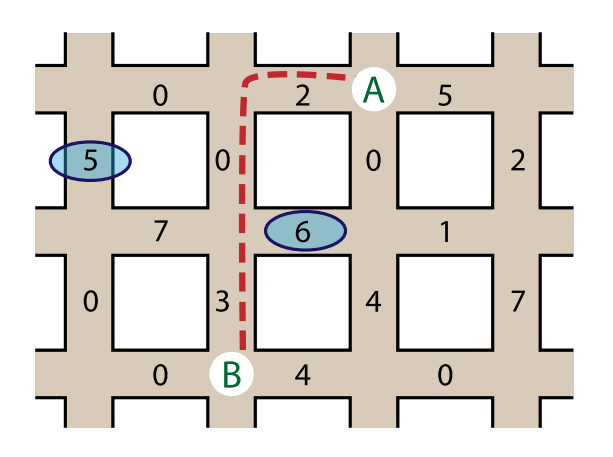

■ 第3个人到达交点 A = (0, 2) , 希望逃到交点 B = (2, 1) , 现在他最少需要经 过5只袋熊,如图中虚线所示。

实现

7/8/13 袋熊 - IOI 2013 Public Translations

你需要提交一个文件,实现过程 init(), [changeH()和 changeV(), 以及函 数 escape (), 如下描述:

```
你的过程: init()
```
 $C/C_{++}$  void init(int R, int C, int H[5000][200], int V[5000][200]); Pascal type wombatsArrayType = array $[0..4999, 0..199]$  of LongInt; procedure init(R, C : LongInt; var H, V : wombatsArrayType);

#### 描述

该过程给你初始地图的布局,并允许你初始化任何全局变量和数据结构。 该过程 只能被调用一次,且要在调用 changeH()、 changeV() 和 escape() 之前调用。

参数

- R: 横向道路的数目。
- C: 纵向道路的数目。
- H: 二维数组 R × (C 1) , 其中 H[P][Q] 表示交点 (P, Q) 和交点 (P, Q + 1) 之间的横向道路线段上的袋熊数目。
- $V$ : 二维数组 (R 1) × C, 其中 V[P][Q] 表示交点 (P, Q) 和交点 (P + 1, Q) 之间的纵向道路线段上的袋熊数目。

#### 你的过程: changeH()

 $C/C++$  void changeH(int P, int Q, int W);

#### 描述

当交点 (P, Q) 和交点 (P, Q + 1) 之间的横向道路线段上的袋熊数目发生变化时调 用此过程。

#### 参数

- P: 表示变化影响的横向道路的编码 (0 ≤ P ≤ R 1)。
- Q: 表示发生变化的道路线段介于哪两条纵向道路之间 ( 0 ≤ Q ≤ C  $\overline{2}$ ).
- W: 表示变化后的袋熊数目 ( 0 ≤ W ≤ 1,000)。

Pascal procedure changeH(P,  $Q$ , W: LongInt);

你的过程: changeV()

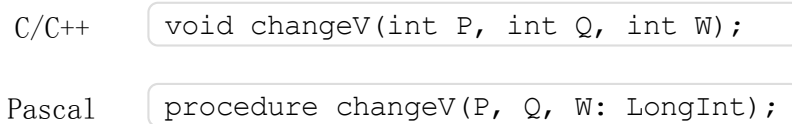

描述

当交点 (P, Q) 和交点 (P + 1, Q) 之间的纵向道路线段上的袋熊数目发生变化时调 用此过程。

#### 参数

- P: 表示变化影响的横向道路的编码 (0 ≤ P ≤ R 2)。
- Q: 表示发生变化的道路线段介于哪两条纵向道路之间 ( 0 ≤ Q ≤ C - $\overline{1}$ ).
- W: 表示变化后的袋熊数目 ( 0 ≤ W ≤ 1,000 )。

### 你的函数: escape()

C/C++ intescape(intV1,intV2); Pascal functionescape(V1,V2:LongInt):LongInt;

描述

该函数计算一个人从交点 (0, V1) 逃到交点 (R-1, V2) 最少需要经过多少只袋熊。

参数

- V1: 表示人从横向道路0上的交点( 0 ≤ V1 ≤ C-1)出发。
- V2: 表示这个人要逃到横向道路 R-1 上的交点 (0 ≤ V2 ≤ C-1)。
- 返回值:表示这个人最少经过的袋熊数目。

样例

下面描述一下题目中的例子。

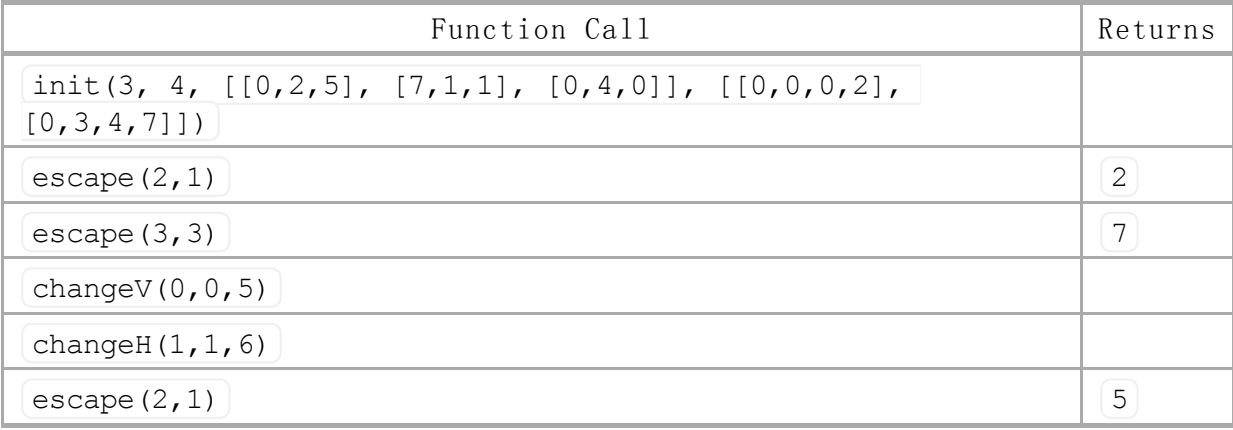

限制

- 时间限制: 20秒
- 内存限制: 256 MiB
- $\blacksquare$  2  $\leq R \leq 5,000$
- $\blacksquare$  1  $\leqslant$  C  $\leqslant$  200
- 最多500个变化(调用 changeH() 或者 changeV())
- 最多200,000次调用 escape()
- 任意时刻一条道路线段上最多1,000只袋熊

# 子任务

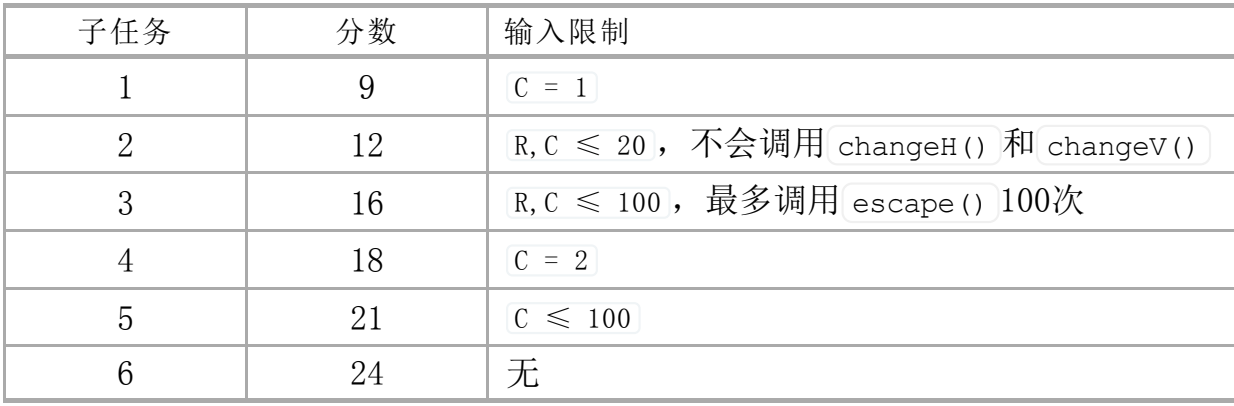

## 测试

你电脑上的样例评分程序的输入是文件 wombats.in, 该文件的格式如下:

- 第1行: R C
- 第2行: H[0][0] … H[0][C-2]
- …
- 第 $(R + 1)$  行: H[R-1][0] ... H[R-1][C-2]
- 第 $(R + 2)$ 行:  $V[0][0]$  ...  $V[0][C-1]$
- …
- 第 $(2R)$ 行:  $V[R-2] [0]$  ...  $V[R-2] [C-1]$
- 下一行: E
- 下 E 行:每行一个事件,按照事件发生的顺序给出。

如果 C = 1, 表示横向道路上每条道路线段上的袋熊数目的若干空行(第2到 R + 1 行)将会被省略。

表示每个事件的那一行格式如下:

- $1 P Q W$ 表示 changeH(P, Q, W)
- $2$  P Q W 表示 changeV(P, Q, W)
- $3$  V1 V2 表示 escape (V1, V2)

例如:题目中的例子应该表示为以下格式

### 编程语言提示

 $C/C++$  你必须 #include "wombats.h".

Pascal 你必须定义 unit Wombats 。所有的数组从 0 开始(不是 1)。

参考你电脑上的模板程序。